## **PLANILLA EXCEL PARA EL CÁLCULO DEL VALOR RESIDUAL ECONÓMICO (VRE) EN PROYECTOS EVALUADOS BAJO LA METODOLOGIA COSTO BENEFICIO**

El presente documento es una guía para el uso de una planilla desarrollada en el Seremi de Desarrollo y Familia Metropolitana que permite el cálculo del valor residual económico en proyectos donde la operación se extiende por un periodo superior al que determina el horizonte de evaluación del proyecto evaluados socialmente.

Todo proyecto consta de etapa bien definidas:

- Inversión
- Un horizonte de operación
- Una etapa de cierre

La primera etapa donde el proyecto demanda recursos para su implementación es la que se hace más fácil estimar ya que sucede en el "ahora".

La etapa o vida útil operacional del proyecto es más difícil analíticamente ya que esta sujeta a un pronóstico muy a futuro. Para intentar identificar cual es el periodo de operación del proyecto se debe tener presente cuál es la duración económica de los activos principales del proyecto, y cuánto estimamos que durará el período de ventaja competitiva.

¿Cuál es la deficiencia actual? Es que no todos los proyectos definen el periodo de operación de este y restringen tal periodo igualándolo a los años del horizonte de evaluación.

*Horizonte de evaluación* = *Vida* + útil operacional

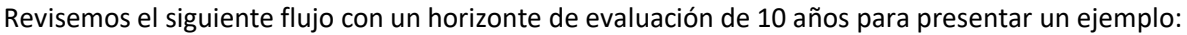

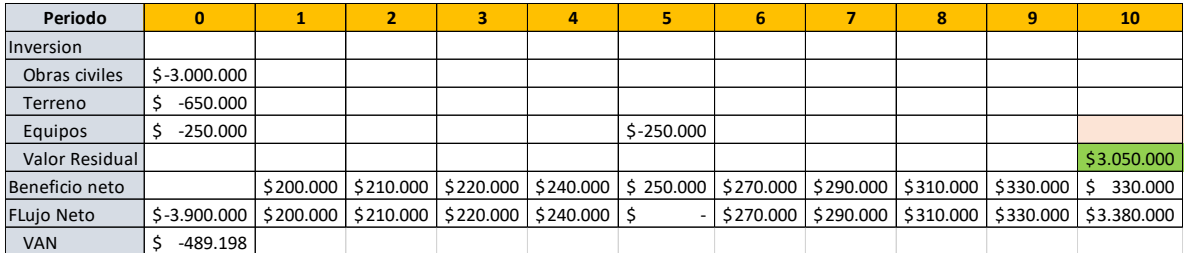

Al flujo anterior se añaden los siguientes datos:

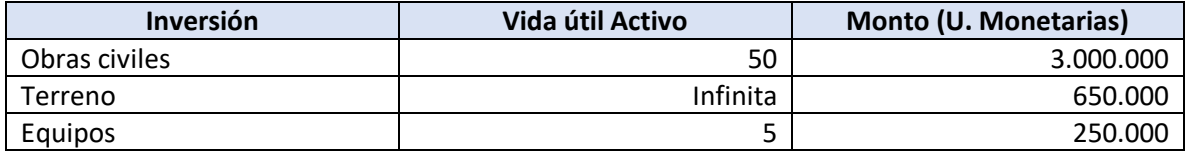

A partir de lo anterior, se observa una reinversión en equipos en el año 5 debido al vida útil del activo, no así en el año 10 ya tal año corresponde al horizonte de evaluación.

El Beneficio neto anual (beneficios-costos) se incremental desde 200.000 hasta 330.000 estabilizándose el flujo en 330.000 a partir del año 9.

El cálculo del Valor residual se obtiene de:

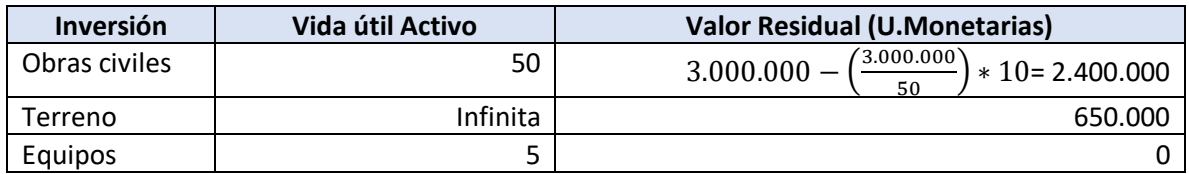

Con tales datos se obtiene un Valor Actual Neto(**VAN**) negativo de: -\$489.198 lo que determina que el proyecto no es rentable. Estos serían los resultados si se asume que la vida útil operacional del proyecto es de 10 años coincidiendo con el horizonte de evaluación.

Si la vida útil operacional del proyecto fuera por ejemplo de 30 años, el flujo de caja anterior presentaría graves falencias en su cálculo. La diferencia fundamental es que flujo anterior no estaría cuantificando los beneficios que se dan en el periodo de tiempo expresado por:

Vida útil operacional - Horizonte de evaluación

Para corregir este flujo se hace uso de la planilla de VRE.

Primero en la planilla se agregan los años:

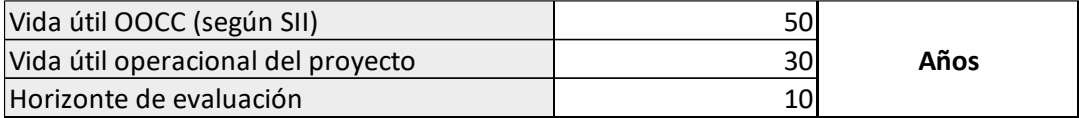

Es decir:

- 50 años de duración de vida útil de las obras civiles
- 30 años de vida útil operacional del proyecto. Se define que el proyecto entonces genera beneficios por 30 años y no solamente por los años incluidos en el horizonte de evaluación.
- 10 años como horizonte de evaluación del proyecto.

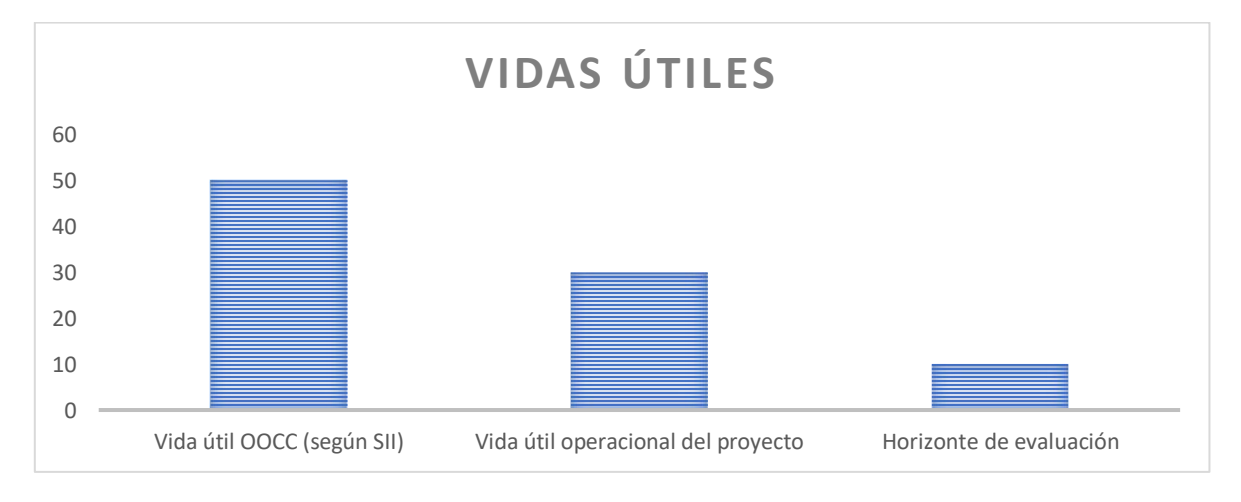

Se ingresa a continuación el monto de inversión en Obras civiles y terreno.

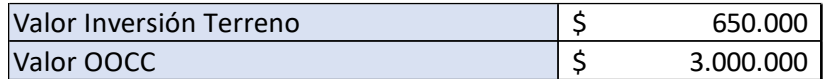

Luego la tasa social de descuento a utilizar, en este caso 6%, y el monto del flujo de beneficios neto en el horizonte de evaluación según:

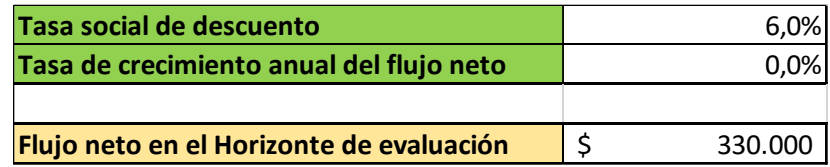

En este caso el monto de beneficios netos en el horizonte de evaluación correspondía a \$330.000 anuales. Este valor estaba estabilizado y no se estiman cambios a futuro.

En el caso que el flujo pudiera ir en aumento/disminución esto se debe incorporar como una tasa porcentual en la celda Tasa de crecimiento anual del flujo neto (Valor porcentual). Por ejemplo, si hubiera indicado un 1%, se estima en los cálculos que se incrementaría el flujo de beneficios netos en 1% anual.

El flujo de beneficios netos existente entre el horizonte de evaluación y la vida útil operacional del proyecto se calcula bajo el concepto de Valor de Continuidad.

Este a su vez se obtiene de la siguiente formula conceptual:

 $Valor_{Continuidad} = \sum \textit{Beneficios}_{Netos} - \textit{Re Inversions}$ 

Es decir, el Valor de Continuidad es para cada año la diferencia entre los beneficios netos del año menos el aporte anual en reinversiones necesarias para continuar con la operación en condiciones normales. Estas reinversiones se agregan en la siguiente tabla:

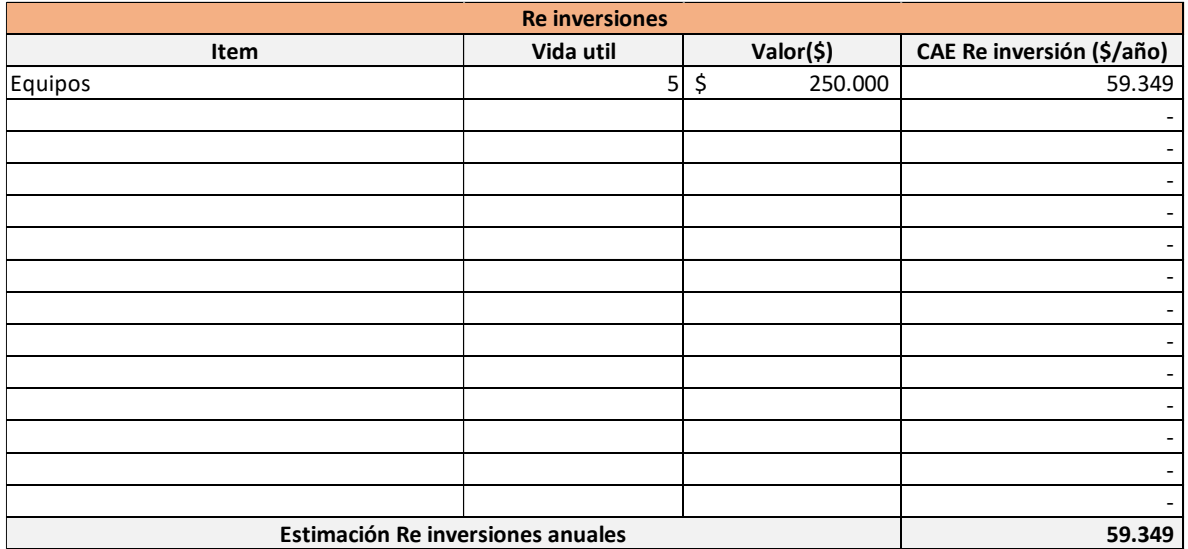

Como vimos en el ejemplo era necesaria una reinversión de 1 solo ítem en equipos cada 5 año lo equivale a una anualidad en reinversiones de \$59.349

A partir de los datos ingresados la planilla se presentan los siguientes resultados:

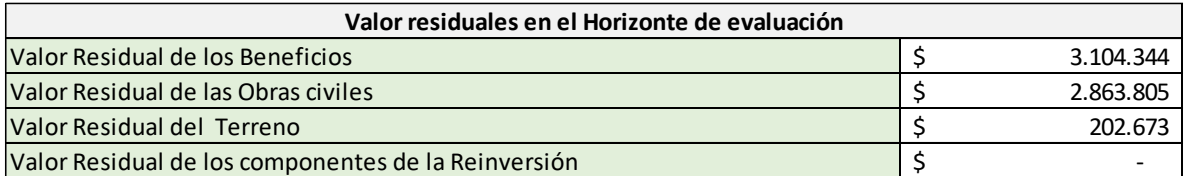

Que corresponden a:

- Valor de continuidad de los beneficios netos descontando el requerimiento de recurso en inversiones
- Valor residual de las obras civiles considerando la diferencia entre la vida útil del activo y la vida útil operacional del proyecto.
- Valor residual del terreno considerando la liberación del uso en el horizonte operacional del proyecto.
- Valor residual de los componentes de la reinversión. Puede que algunos componentes de la reinversión requerida para la normal operación cuenten con valores residuales al final de tal periodo.

A continuación, se obtienen los siguientes datos:

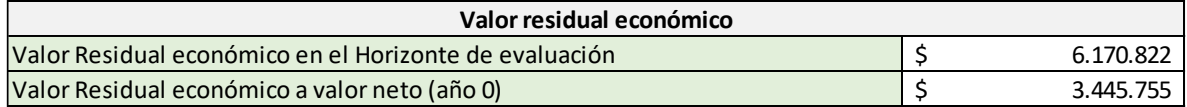

Ya se cuenta con el valor residual en el horizonte de evaluación. Con lo que el flujo de caja originalmente propuesto cambia a:

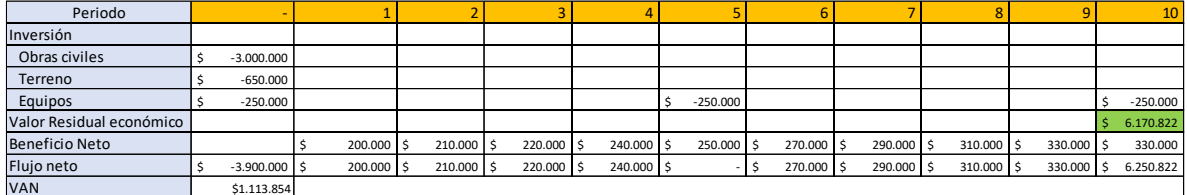

Como se observa hay dos cambios notorios en el año 10 (horizonte de evaluación)

- Se agrega la reinversión en equipos del año 10 entendiendo que el proyecto continúa a futuro más allá del horizonte de evaluación.
- Se reemplaza el valor residual original de Obras civiles y de terreno por el Valor Residual económico que incorpora la valorización de la continuidad de la producción de bienes y servicios.
- Cabe destacar que el Valor residual de las obras civiles en este caso se calcula por medio de las anualidades de esta y no a través de la fórmula simple tradicionalmente utilizada que genera errores de estimación.

• El VAN por medio de este cálculo es positivo y mayor a cero (\$1.113.854) indicando que el proyecto es rentable.

En conclusión, a partir de la definición correcta de la vida útil operacional del proyecto y el uso del Valor residual económico se pueden capturar una serie de beneficios que no son considerandos cuando se asume que el horizonte de evaluación es equivalente a la capacidad de producción de un proyecto.

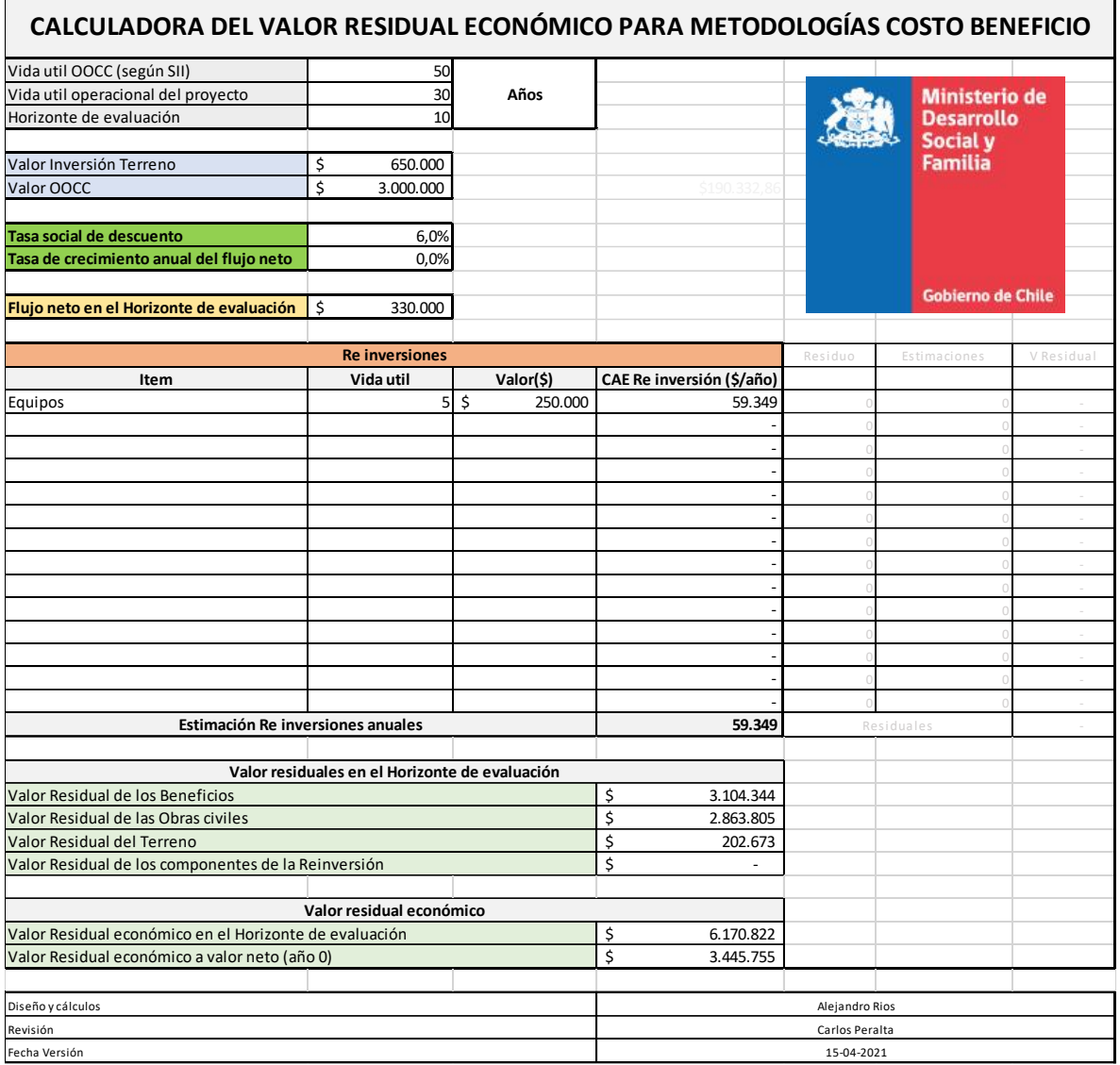

La planilla para su uso se encuentra disponible en [www.nubeinversiones.cl](http://www.nubeinversiones.cl/)